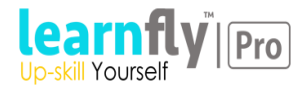

# Course 55158A: SharePoint 2013 Business Intelligence

# **Course Outline**

## **Module 1: Overview of SharePoint Business Intelligence Services and Features**

This module provides an overview of SharePoint Business Intelligence Services and features.

## **Lessons**

- SharePoint BI Services
- SharePoint BI Features

After completing this module, students will be able to:

• Understand what services and features are offered.

## **Module 2: Configuring SharePoint Sites for Business Intelligence**

This module explains how to configure an existing team site for BI.

## **Lessons**

- SharePoint Business Intelligence Site Template
- Configuring an Existing SharePoint Team Site for Business Intelligence

## **Lab : Configuring SharePoint Team Site for Business Intelligence**

• Configuring SharePoint Team Site for Business Intelligence

After completing this module, students will be able to:

• Configure an existing SharePoint Team Site for Business Intelligence.

## **Module 3: Excel Services in SharePoint**

This module explains how to use Excel Services.

## **Lessons**

- Viewing Excel Spreadsheets with SharePoint Excel Services
- Using SharePoint Excel Services Web Part
- Basic Excel Services Farm Configuration Options
- Refreshing Data Sources with SharePoint Excel Services

## **Lab : Configuring Excel Services Farm Options**

• Configuring Excel Services Farm Options

## **Lab : Refreshing Data with Excel Services**

• Refreshing Data with Excel Services

After completing this module, students will be able to:

- View Excel sheet with SharePoint Excel Services.
- Use Excel Services Web Part.
- Configure basic Excel services.
- Refresh data sources.

## **Module 4: Visio Services in SharePoint**

This module explains how to use Visio Services.

## **Lessons**

- Configuring Visio Services Farm Settings
- View Visio Drawings with SharePoint Visio Services
- Attaching Data to Visio Drawings

## **Lab : Using SharePoint Visio Services**

• Using SharePoint Visio Services

After completing this module, students will be able to:

- Configure Visio services.
- View Visio drawings.
- Attach data to drawings.

# **Module 5: SharePoint PowerPivot Add-on**

This module explains how to work with PowerPivot Models, Farm Settings, and Gallery.

## **Lessons**

- Overview of PowerPivot Data Models
- Configuring PowerPivot Farm Settings
- Creating a PowerPivot Gallery
- PowerPivot Data Refresh Options

# **Lab : Configuring PowerPivot for SharePoint**

• Configuring PowerPivot for SharePoint

# **Lab : Refreshing Data from a PowerPivot Gallery**

• Refreshing Data from a PowerPivot Gallery

After completing this module, students will be able to:

- Configure PowerPivot Farm settings.
- Create a PowerPivot Gallery.
- Use data refresh options.

## **Module 6: SharePoint Power View Feature**

This module explains how to work with Power View.

## **Lessons**

- Overview of Power View in SharePoint
- Configuring Data Sources for Power View Reports
- Creating Power View Reports

## **Lab : Creating a Report with Power View**

• Creating a Report with Power View

After completing this module, students will be able to:

- Configure data sources.
- Create Power View repots.

# **Module 7: SQL Reporting Services Add-on for SharePoint**

This module explains how to work with Reporting Services for SharePoint

## **Lessons**

- Configuring Reporting Services Farm Settings
- Configuring a SharePoint Library for Reporting Services Reports
- Reporting Services Subscriptions and Alerts
- Report Viewer Web Part

## **Lab : Adding Reporting Services Reports to a SharePoint Library**

• Adding Reporting Services Reports to a SharePoint Library

## **Lab : Configuring Subscriptions and Alerts to Reports**

• Configuring Subscriptions and Alerts to Reports

After completing this module, students will be able to:

- Configure Reporting Services Farm Settings.
- Configure a SharePoint Library.
- Work with subscriptions and alerts.
- Work with Viewer Web Part.

## **Module 8: SharePoint PerformancePoint Services**

This module explains how to work with PerformancePoint Services

## **Lessons**

- Overview of PerformancePoint Services
- Configuring SharePoint Lists and Libraries for PerformancePoint
- Creating a Data Source
- Creating a Score Card and KPI
- Creating PerformancePoint Charts and Graphs
- Creating PerformancePoint Dashboards

# **Lab : Configuring a SharePoint Site for PerformancePoint**

• Configuring a SharePoint Site for PerformancePoint

# **Lab : Create a PerformancePoint Dashboard**

• Create a PerformancePoint Dashboard

After completing this module, students will be able to:

- Configure lists and libraries for PerformancePoint.
- Create a data source.
- Create a score card and KPI.
- Create PerformancePoint charts and graphs.

# **Module 9: Power BI**

This module explains how work with Power BI.

## **Lessons**

- Overview of Power BI
- How Power BI fits with SharePoint

## **Lab : Working with Power BI**

• Working with Power BI

After completing this module, students will be able to:

• Work with Power BI.